**Bei Warenrücksendungen auf Grund von Beanstandungen wenden Sie sich bitte an unser Service Center:**

Merten GmbH & Co. KG, Lösungen für intelligente Gebäude Service Center, Fritz-Kotz-Straße 8, Industriegebiet Bomig-West D-51674 Wiehl Telefon: +49 2261 702-204 Telefax: +49 2261 702-136 E-Mail: servicecenter@merten.de Internet: www.merten.de

# **Bei technischen Fragen wenden Sie sich bitte an unsere InfoLine:**

V6493-581-01 03/07

V6493-581-01 03/07

Telefon: +49 1805 212581\* oder +49 800 63783640 Telefax: +49 1805 212582\* oder +49 800 63783630 E-Mail: infoline@merten.de

\* kostenpflichtig / fee required

**Universal-Dimmaktor Universal dimming actuator REG-K/230/1000W 649310 REG-K/230/500W 649350 REG-K/2x230/300W 649330 REG-K/4x230/150W 649315**

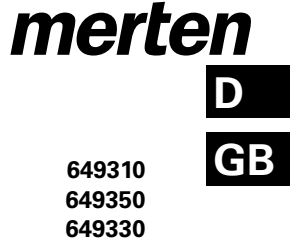

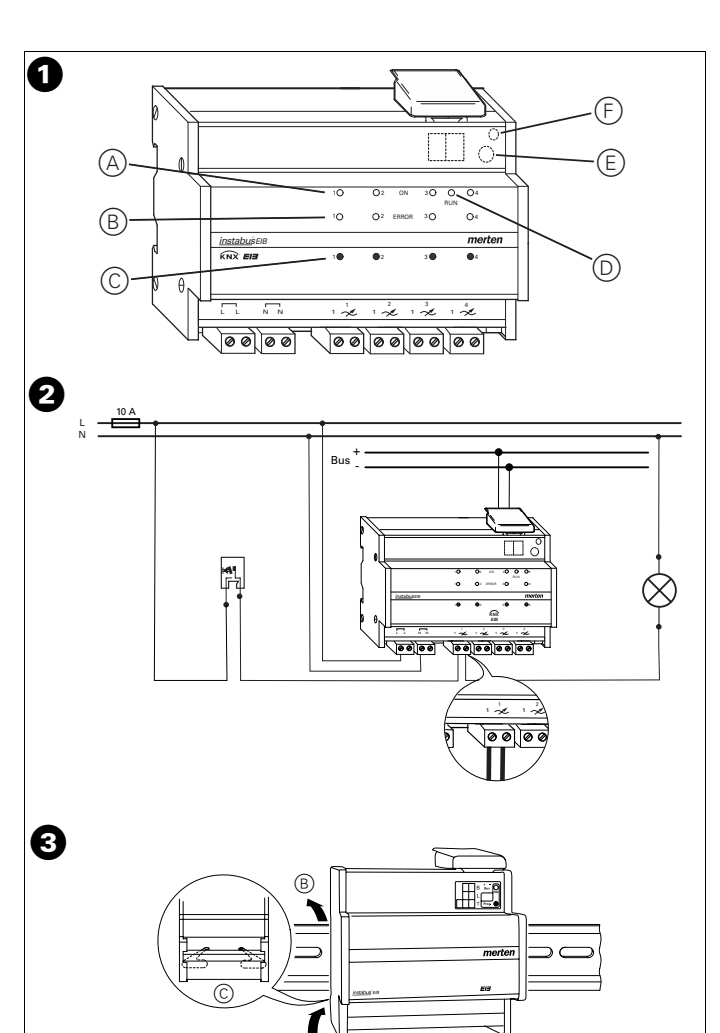

 $\circledR$ 

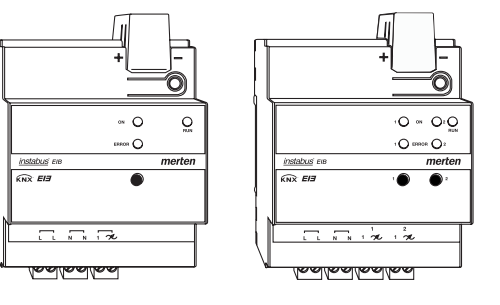

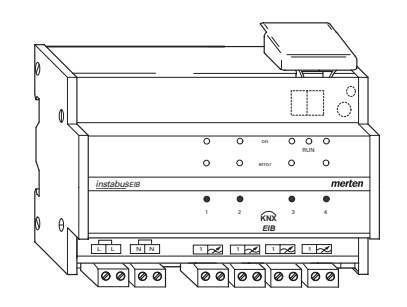

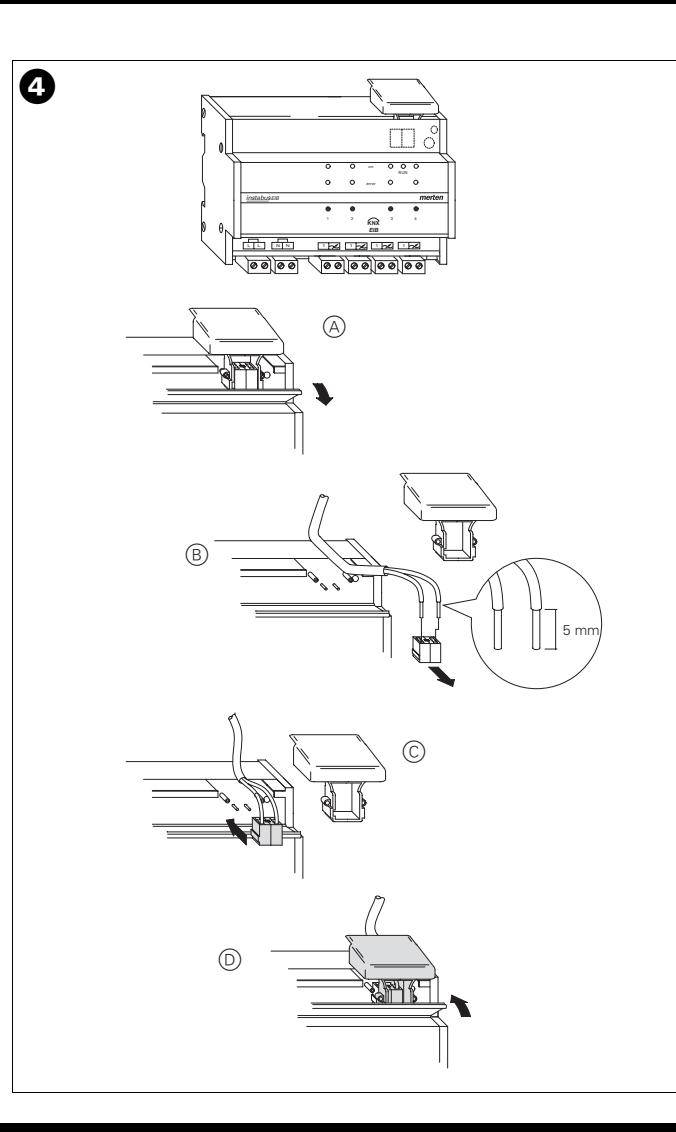

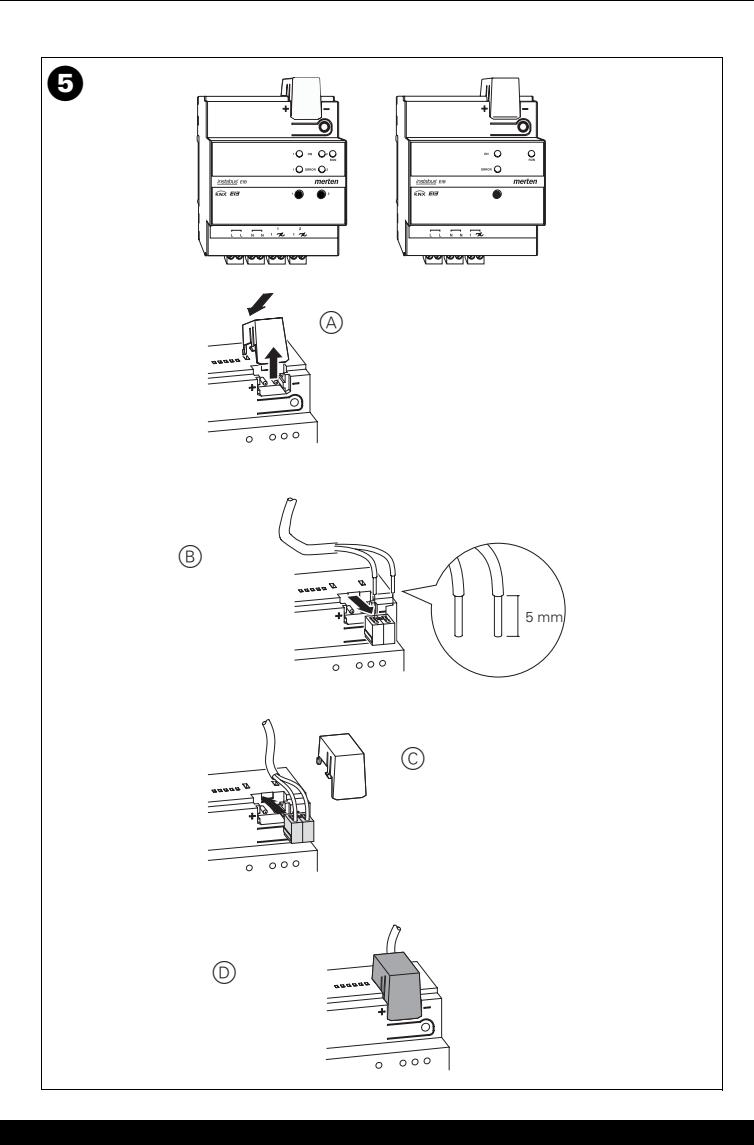

merten **Gebrauchsanweisung 2 D Operating instructions** 12 **GB**

# **KNX-Systeminformation**

Dieses Gerät ist ein Produkt des INSTABUS-EIB-Systems und entspricht den KNX-Richtlinien. Detaillierte Fachkenntnisse durch instabus-Schulungen werden zum Verständnis vorausgesetzt. Die Funktion des Gerätes ist softwareabhängig. Detaillierte Informationen, welche Software geladen werden kann und welcher Funktionsumfang sich damit ergibt, sowie die Software selbst sind der Merten-Produktdatenbank zu entnehmen. Planung, Installation und Inbetriebnahme des Gerätes erfolgen mit Hilfe einer KNX-zertifizierten Software. Die Produktdatenbank sowie die technischen Beschreibungen finden Sie stets aktuell im Internet unter www.merten.de.

# **Das können Sie mit dem Universal-Dimmaktor tun**

Mit dem Merten Universal-Dimmaktor REG-K können Sie je Kanal (je nach Universal-Dimmaktortyp stehen Ihnen ein oder mehrere Kanäle zur Verfügung) jeweils folgende Lasten anschließen und dann schalten und dimmen:

- ohmsche Lasten (z. B. 230 V-Glühlampen)
- induktive Lasten (z. B. induktive Transformatoren mit NV-Halogenlampen)
- kapazitive Lasten (z. B. elektronische Transformatoren mit NV-Halogenlampen)
- Kombination aus ohmschen und induktiven Lasten
- Kombination aus ohmschen und kapazitiven Lasten

Der Universal-Dimmaktor erkennt automatisch die angeschlossenen Lasten, siehe Abschnitt Lasterkennung.

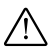

**Achtung**<br>Die Kombination von kapazitiven und induktiven Lasten an einem Kanal ist nicht erlaubt und kann zu Beschädigungen der Geräte führen!

# Das können Sie mit dem Universal-Dimmaktor tun

| Bei Mischlast (Kombination aus ohmschen und induktiven bzw. ohmschen und kapazitiven Lasten) an einem Kanal darf die ohmsche Last maximal 30% der gesammten angeschlossenen Last dieses Kanals betragen. Andernfalls kann eine falsche Last erkannt werden.

An unterschiedliche Kanäle dürfen auch unterschiedliche Lasten angeschlossen werden.

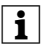

Bei induktiven Trafos muß die sekundärseitig angeschlossene Last mindes-<br>tens halb so groß sein wie die Nennlast des Trafos. Bei zu geringen Lasten kann es zu einer automatischen Abschaltung des Kanals kommen. Es dürfen nur Trafos angeschlossen werden, die für die Verwendung mit elektronischen Schaltern zugelassen sind.

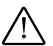

**Achtung**<br>Jeder verwendete Dimmkanal benötigt im Betrieb eine Mindestlast (siehe Technische Daten). Wenn sie unterschritten wird, kann es zu Funktionsstörungen kommen.

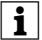

| **Hinweis** Steckdosen dürfen nicht gedimmt werden! Die Gefahr der Überlastung und des Anschlusses ungeeigneter Geräte ist zu groß.

# **So bedienen Sie den Universal-Dimmaktor**

## **Dimmer bedienen über**

- EIB/KNX-Bus
- mechanische Nebenstellen (herkömmlicher Taster) und/oder elektronische Nebenstellen
- Kanaltasten am Dimmaktor

Bei vorhandener Busspannung hängt die mögliche Bedienung über die Nebestellen und Kanaltasten von den Parametern der Applikation ab (siehe separate Applikationsbeschreibung).

Wenn keine Busspannung vorhanden ist, können Sie mit den Nebenstellen und den Kanaltasten:

- Einschalten/ausschalten: Taste kurz drücken
- Hell/dunkel dimmen: Taste länger drücken
- Memoryfunktion (Einschalten mit letztem Helligkeitswert) ein/aus: Taste 10mal kurz drücken

## **Lasterkennung**

Beim erstmaligen Schalten eines Kanals nach dem Einschalten der Netzspannung, nach dem Anschluss einer Last oder nach Behebung eines Kurzschlusses bzw. einer Überlast am Ausgang wird automatisch eine Lasterkennung durchgeführt (zur Feststellung ob eine induktive, kapazitive oder ohmsche Last angeschlossen ist). Der Kanal schaltet hierbei für ca. 5 Sekunden auf maximale Helligkeit, geht kurz aus und dimmt dann bis auf maximale Helligkeit bzw. die parametrierte Helligkeit.

## **Bedien- und Anzeigeelemente**

am Beispiel REG-K/4x230/150W in Bild  $\bigcirc$ :

- A Kanal-Statusanzeige (gelb)
- B Kanal-Fehleranzeige (rot)
- C Kanaltaste (Handbetätigung)
- D Betriebsanzeige (grün)
- E Programmiertaste (Art.-Nr. 649315 unter Abdeckung)
- F Programmieranzeige (Art.-Nr. 649315 unter Abdeckung)

# **Bedeutung der Anzeigen**

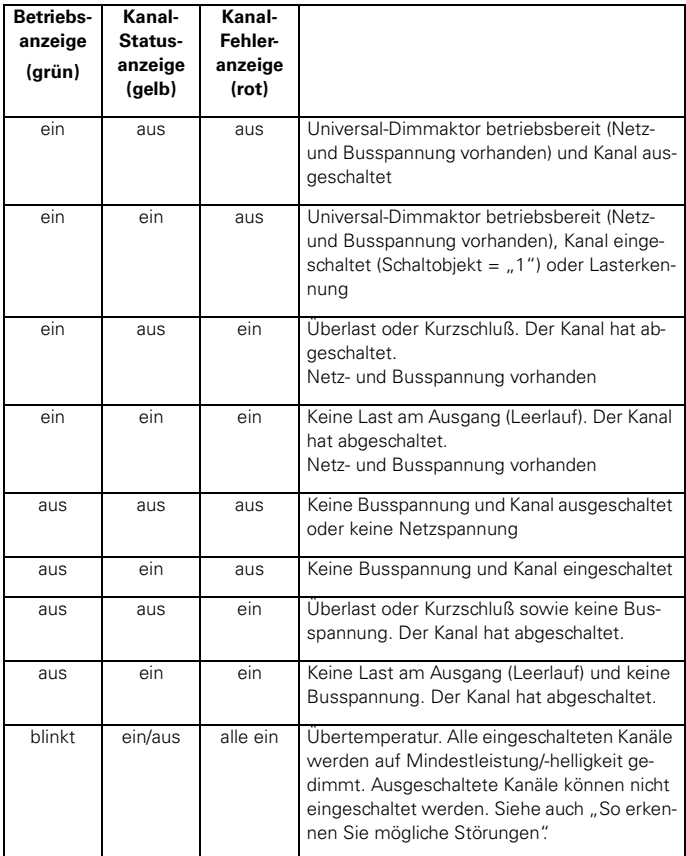

# **So montieren Sie den Universal-Dimmaktor**

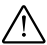

**Achtung**<br>Alle Geräte, die neben dem Dimmaktor montiert werden, müssen mindestens mit einer Basisisolierung ausgerüstet sein!

- 1Aufschnappen auf Hutprofilschiene 35 x 7,5 mm nach DIN EN 50022. Für eine ausreichende Luftzirkulation durch die Lüftungsschlitze darf das Gerät ausschließlich senkrecht montiert werden (Bussanschlussklemme oben)!
- 2Anschließen des Bussteckers und Abdeckung der Busanschlussklemme aufstecken.
- 3Anschließen der Leitungen für die Netzspannung, die Ausgänge und die Nebenstelleneingänge (Anschlußbeispiel siehe Bild <sup>2</sup>).

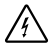

**ALEbensgefahr** durch elektrischen Strom.<br>Auch bei ausgeschaltetem Dimmer kann an den Ausgängen Spannung anliegen. Bei der Installation sind die Sicherheitsregeln aus DIN VDE 0105 zu beachten. Das Gerät darf nur durch eine Elektrofachkraft installiert werden, andernfalls besteht Brandgefahr oder Gefahr eines elektrischen Schlages!

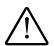

**Achtung**<br>Die Nebenstelleneingänge müssen an der gleichen Phase angeschlossen werden wie die Spannungsversorgung des Dimmaktors.

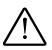

**Achtung**<br>Der Montageort muss eine ausreichende Kühlung und ungehinderte Luftzirkulation durch die Kühlschlitze des Gerätes sicherstellen.

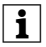

Die zwei L- und N-Anschlüsse sind jeweils intern gebrückt.<br>Bei einer Reihenverschaltung mehrerer Geräte über diese Anschlüsse müs-

sen auch in den Anschlussklemmen Brücken eingesetzt werden, damit beim Abziehen der Klemmen an einem Gerät die nachfolgenden Geräte durch Spannungsverschiebung keinen Schaden nehmen.

# **So nehmen Sie den Universal-Dimmaktor in Betrieb**

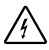

¼**Lebensgefahr:** Alle Tätigkeiten am Gerät dürfen nur durch Elektrofachkräfte erfolgen. Beachten Sie die länderspezifischen Vorschriften sowie die gültigen EIB-Richtlinien!

1Physikalische Adresse aus der ETS per EIB/KNX-Bus in den Universal-Dimmaktor laden.

2Konfigurationseinstellungen in der ETS vornehmen und übertragen.

# **So erkennen Sie mögliche Störungen**

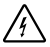

¼**Lebensgefahr:** Tätigkeiten an elektrischen Installationen dürfen nur durch Elektrofachkräfte erfolgen.

## **Die Helligkeit der angeschlossenen Lampen wird minimal (evt. mit anschliessendem automatischem Ausschalten der Lampen)**

Wenn die Temperatur im Universal-Dimmaktor zu hoch ist, werden alle eingeschalteten Kanäle auf Mindestleistung/-helligkeit gedimmt. Sie können die Kanäle nur noch ausschalten, Einschalten oder Dimmen ist nicht mehr möglich.

Wenn die Temperatur innerhalb von ca. 15 Minuten wieder sinkt, werden wieder die vorherigen Werte eingestellt. Steigt die Temperatur weiter, werden die Kanäle automatisch ausgeschaltet.

Sie können die Kanäle erst dann wieder einschalten, wenn die Temperatur deutlich gesunken ist. Zwischenzeitlich eingegangene KNX-Befehle gehen verloren.

Anschließend können Sie den Universal-Dimmaktor wieder normal benutzen.

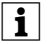

| Eine zu hohe Temperatur des Universal-Dimmaktors liegt meistens an einer Überlastung der Ausgänge oder an einer unzureichenden Wärmeabfuhr des Universal-Dimmaktors.

Bei mehreren Dimmaktoren, die nebeneinander montiert sind, kann es auch zu einer gegenseitigen "Erwärmung" kommen.

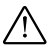

½Lassen Sie die Ursachen für eine Temperaturerhöhung vor der Wiederinbetriebnahme von einer Elektrofachkraft beseitigen.

## **Die angeschlossene Lampe schaltet sich automatisch aus und kann nicht mehr geschaltet oder gedimmt werden**

Bei einem Kurzschluß, einer Überlast oder einem Leerlauf schaltet sich der entsprechende Kanal ab, die Kanal-Fehleranzeige leuchtet.

Bei induktiven Trafos muß die sekundärseitig angeschlossene Last mindestens halb so groß sein wie die Nennlast des Trafos. Bei zu geringen Lasten kann es zu einer automatischen Abschaltung des Kanals kommen.

Lassen Sie die Ursachen von einer Elektrofachkraft beseitigen. Beim erstmaligem Schalten des Kanals nach Beheben der Ursache, wird automatisch eine Lasterkennung durchgeführt.

Anschließend können Sie den Universal-Dimmaktor wieder normal benutzen.

## **Alle angeschlossenen Lampen schalten sich automatisch aus und können nicht mehr geschaltet oder gedimmt werden**

Die Netzspannung ist ausgefallen. Nach dem Wiedereinschalten der Netzspannung bleiben die Kanäle ausgeschaltet. Beim erstmaligem Schalten eines Kanals nach dem Einschalten der Netzspannung wird automatisch eine Lasterkennung durchgeführt.

## **Bei nicht anliegender Bussspannung hat die Lampe beim Einschalten über die Nebenstelle oder die Kanaltaste nicht die volle Helligkeit**

Die Memoryfunktion ist eingeschaltet. Die Lampe wird mit dem letzten Helligkeitswert eingeschaltet. Zum Umschalten (Memoryfunktion ein/aus) die Taste 10mal kurz drücken.

## **Was Sie ohne Busspannung tun können**

Wenn keine Busspannung anliegt (Betriebsanzeige aus), können Sie die angeschlossen Leuchten mit den Kanaltasten oder den an den Nebenstelleneingängen angeschlossenen Tastern Schalten und Dimmen. Beim Dimmen wird hierbei fortlaufend auf- und abgedimmt solange die Taste gedrückt ist.

Die über die ETS vorgenommenen Einstellungen sind nicht wirksam.

## **Technische Daten**

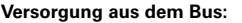

DC 24 V/ca. 5 mA

## **Isolationsspannung:**

AC 4 kV Bus/Netzspannung

## **Nennspannung:**

AC 220 - 230 V, 50/60 Hz Der Universal-Dimmaktor ist durch einen vorgeschalteten 10 A-Leitungsschutzschalter ab zu sichern.

## **Mindestnennleistung:**

alle Dimmaktoren

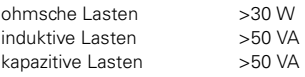

**Maximalnennleistung** (ohmsche Lasten/induktive oder kapazitive Lasten)**:**

REG-K/230/1000: 1000 W/VA

REG-K/230/500: 500 W/VA

REG-K/2x230/300:

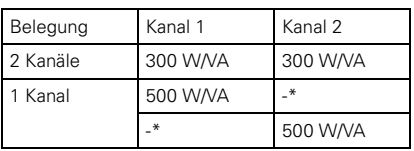

REG-K/4x230/150W:

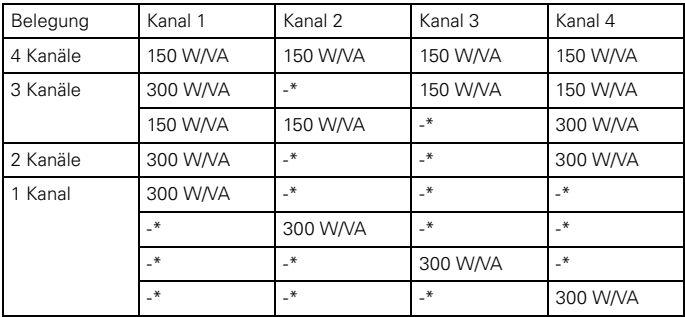

\* Es darf keine Last angeschlossen werden!

Die angegebenen maximalen Leistungswerte sind für eine Netzfrequenz von 50 Hz und eine Umgebungstemperatur bis ca. 35 °C. Bei Betrieb mit einer Netzfrequenz von 60 Hz reduzieren sich die maximalen Leistungswerte um ca. 15%.

Die Änderung der Leistung in Abhängigkeit der Umgebungstemperatur ist dem nachfolgenden Diagramm zu entnehmen.

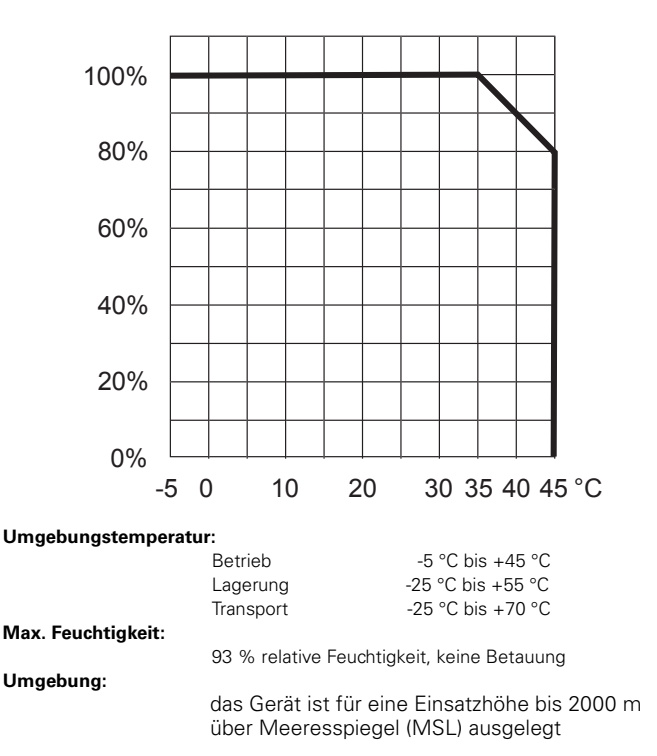

# **Schutzart:**

IP 20

# **Anschlüsse:**

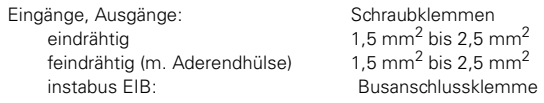

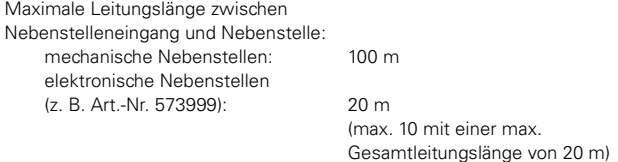

Nennspannung Nebenstellen: AC 220 - 230 V, 50/60 Hz

(gleiche Phase wie Netzanschluss)

# **Schutzfunktionen:**

elektronische Lasterkennung Kurzschluss-, Überlast-, Leerlauferkennung Übertemperaturerkennung (Dimmaktortemperatur)

# **Richtlinien:**

73/23/EWG Niederspannungsrichtlinie 85/336/EWG EMV Richtlinie

# **KNX system information**

This device is an INSTABUS EIB system product and conforms to KNX guidelines. Detailed expertise gained through training in the INSTABUS system is a prerequisite. The function of the device depends on the software used. Detailed information on which software can be loaded and the range of functions associated with each type of software and the software itself are available from the Merten product database. The device is planned, installed and commissioned using KNXcertified software. The product database and the technical descriptions are updated regularly and can be found on the Internet at www.merten.de.

## **Everything you can do with the universal dimming actuator**

The Merten universal dimming actuator REG-K allows you to connect the following loads to each channel and then switch and dim them (depending on the type of universal dimming actuator you have, you will have one or more channels available):

- ohmic loads (e.g. 230 V incandescent lamps)
- inductive loads (e.g. inductive transformers with low-voltage halogen lamps)
- capacitive loads (e.g. electronic transformers with low-voltage halogen lamps)
- a combination of ohmic and inductive loads
- a combination of ohmic and capacitive loads

The universal dimming actuator automatically recognises the connected loads - see the section on load detection.

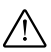

**The combination of capacitive and inductive loads on one channel is not**  $\sum_{i=1}^{n}$ permitted, and can damage the devices.

# Everything you can do with the universal dimming actuator

In the case of a mixed load (combination of ohmic and inductive, or ohmic and capacitive loads) on one channel, the ohmic load may not exceed 30% of the total connected load of this channel. Otherwise, the wrong load might be detected.

Different loads may be connected to different channels.

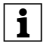

**I** When using inductive transformers, the load connected to the secondary circuit must be at least half the size of the nominal load of the transformer. If the load is too small, the channel may shut down automatically. Only transformers that are certified for use with electronic switches may be connected.

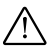

½**Caution** Each dimming channel used requires a minimum load for operation (see technical data). If this is not reached, malfunctions may arise.

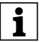

**1** Note<br>
Socket-outlets may not be dimmed. The risk of overloading and the risk of unsuitable appliances being connected is too high.

## **How to operate the universal dimming actuator**

## **Operate the dimmer via one of the following:**

- KNX-Bus
- mechanical extension units (conventional push-button) and/or electronic extension units
- Channel buttons on the dimming actuator

If bus voltage is available, operation via the extension units and channel keys depends on the parameters of the application (see the separate application description).

If there is no bus voltage, you can do the following with the extension units and channel keys:

- Switch on/off: press the button briefly
- Dim brighter/darker: press the button and hold it down
- memory function (switch on at last brightness value) on/off: press the button briefly 10 times

## **Load detection**

The first time a channel is switched after the mains voltage is switched on, after a load is connected or after a short circuit or overload at the output has been rectified, load detection will be carried out automatically (to determine whether an inductive, capacitive or ohmic load is connected). When this happens, the channel switches on for approx. 5 seconds at the maximum brightness value, is then extinguished briefly, and then dims up to the maximum brightness or the parameterised brightness.

# **Operating and display elements**

Using example REG-K/4x230/150W in Figure  $\bigcirc$ :

- A Channel status display (yellow)
- B Channel fault indication (red)
- C Channel button (manual mode)
- D Operating display (green)
- E Programming button (art. no. 649315 under cover)
- (F) Programming display (art. no. 649315 under cover)

# **Meaning of the displays**

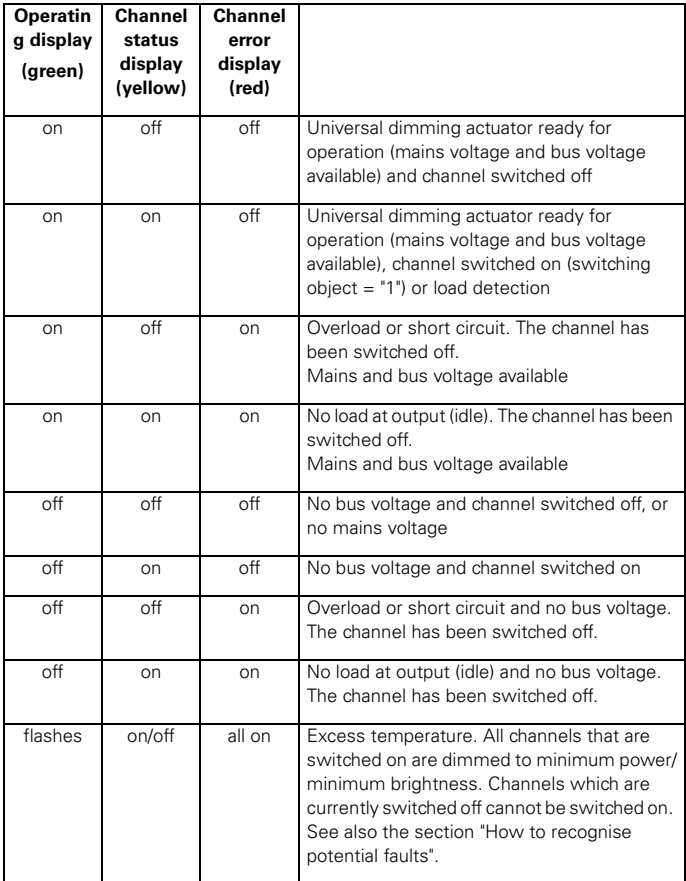

# **How to install the universal dimming actuator**

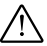

**All appliances that are installed next to the dimming actuator must be**  $\sum_{n=1}^{\infty}$ equipped with at least basic insulation.

- 1Snap on to 35 x 7.5 mm rail in compliance with DIN EN 50022. The device may only be installed vertically to ensure sufficient air circulation through the louvre (bus connecting terminal at top).
- 2Connect the bus plug and attach the cover of the bus connecting terminal.
- 3Connect the cables for the mains supply, the outputs and the extension inputs (refer to Fig.  $\bigcirc$  for an example).

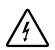

**A Risk of fatal injury** from electrical current.<br>The outputs may carry an electrical voltage even when the dimmer is switched off. During installation, the safety regulations specified in DIN VDE 0105 must be observed. The device may only be installed by skilled electricians. Otherwise, there is a risk of fire or electrocution.

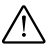

**The extension inputs must be connected to the same phase as the power** supply of the dimming actuator.

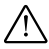

**The installation site must provide sufficient cooling and unimpeded air**  $\sum$ circulation through the cooling slots.

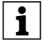

The two L and N connections are each bridged internally.<br>
When several devices are connected in series, bridges must also be inserted

in the connecting terminals so that when the terminals are removed from one device, the next devices in the series are not damaged by power supply surges.

# **How to set up the universal dimming actuator**

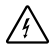

**All work carried out on the unit may only be performed by skilled electricians.** Observe the regulations valid in the country of use, as well as the valid KNX guidelines.

1Load the physical address from the ETS into the universal dimming actuator via KNX-Bus.

2Make the configuration settings in ETS and transfer them.

# **How to recognise faults**

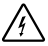

**All work on electrical installations may only be performed by qualified** electricians.

## **The brightness of the connected lamps is reduced to a minimum (the lamps might then switch off automatically).**

If the temperature in the universal dimming actuator is too high, all the channels which are switched on will be dimmed to minimum power/brightness. You can now only switch the channels off - you can no longer switch them on, or dim them. If the temperature decreases again within approx. 15 minutes, the previous values will be re-established. If the temperature increases further, the channels will be switched off automatically.

You can then only switch the channels on again when the temperature has decreased significantly. Any KNX commands received in the intervening period will be lost.

Afterwards, you can use the universal dimming actuator as normal again.

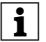

Excessive temperature in the universal dimming actuator is normally caused<br>by overloading the outputs, or insufficient heat dissipation from the universal dimming actuator.

When several dimming actuators are installed next to one another, they might cause each other to heat up.

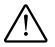

**A** Make sure that an electrician detects and remedies the cause of the increased temperature before putting the device back into operation.

## **The connected lamps switch off automatically and can no longer be switched or dimmed.**

In the case of a short circuit, an overload or open circuit, the corresponding channel switches off and the channel error display lights up.

When using inductive transformers, the load connected to the secondary circuit must be at least half the size of the nominal load of the transformer. If the load is too small, the channel may shut down automatically.

Have an electrician rectify the cause. The first time the channel is switched after the fault is rectified, load detection will be carried out automatically.

Afterwards, you can use the universal dimming actuator as normal again.

## **All connected lamps switch off automatically and can no longer be switched or dimmed.**

The mains voltage has failed. Once the mains voltage is switched on again, the channels remain switched off. The first time the channel is switched after the mains voltage is switched on, load detection will be carried out automatically.

## **If there is no bus voltage, the lamp will not be switched to its full brightness if it is switched on via the extension unit or the channel key.**

The memory function is switched on. The lamp is switched on at the previous brightness value. To toggle (memory function on/off), press the key briefly ten times.

## **What you can do without the bus voltage**

If there is no bus voltage (operating display off), you can switch and dim the connected luminaires with the channel keys or use the push-buttons connected to the extension inputs. Dimming will be continuous (up or down) for as long as the key is pressed.

The settings made via the ETS are not effective.

## **Technical data**

## **Power supply from the bus:**

DC 24 V/ca. 5 mA

## **Insulation voltage:**

AC 4 kV bus/mains voltage

## **Nominal voltage:**

AC 220 - 230 V, 50/60 Hz Fuse the universal dimming actuator using a 10 A circuit-breaker connected in series.

## **Minimum nominal power:**

## All dimming actuators

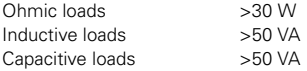

**Maximum nominal power** (ohmic loads/inductive or capacitive loads)**:**

REG-K/230/1000: 1000 W/VA REG-K/230/500: 500 W/VA

REG-K/2x230/300:

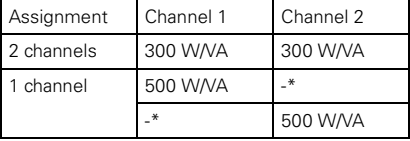

REG-K/4x230/150W:

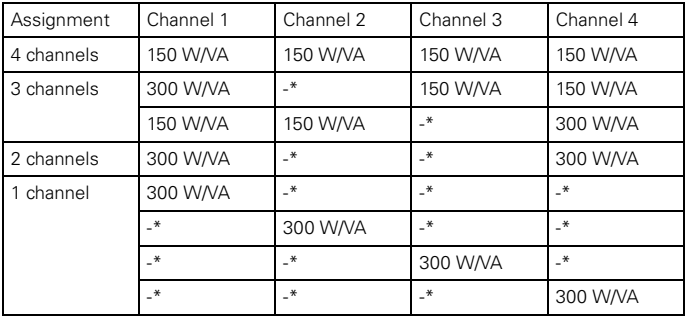

\* No loads may be connected.

The maximum power values specified presume a mains frequency of 50 Hz and an ambient temperature up to approx. 35 °C. When operating with a mains frequency of 60 Hz, the maximum power values are reduced by ca. 15%.

The changes in power relative to the ambient temperature can be seen in the diagram which follows.

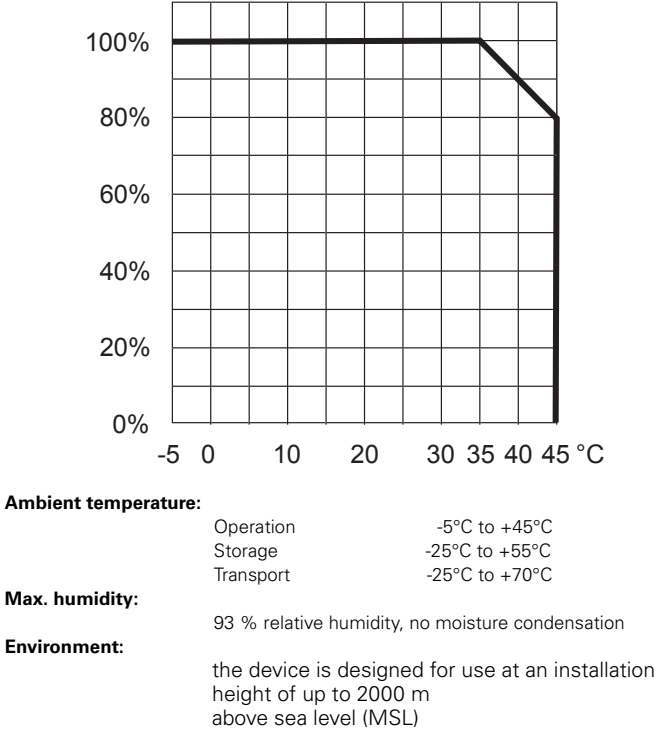

## **Type of protection:**

 $IP 20$ 

## **Connections:**

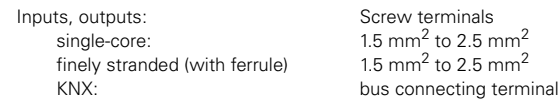

Maximum cable length between extension input and extension unit: Mechanical extension units 100 m electrical extension units (e.g. art. no. 573999) 20 m

(max. 10 with a max. total cable length of 20 m)

Nominal voltage of extension units: AC 220 - 230 V, 50/60 Hz

(identical phase to mains connection)

# **Protective functions:**

Electronic load detection

Short-circuit, overload and idling detection

Excess temperature detection (dimming actuator temperature)

## **Guidelines:**

73/23/EEC low-voltage guideline 85/336/EEC EMC guideline